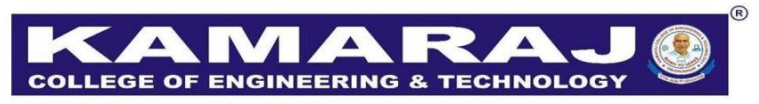

(An Autonomous Institution - AFFILIATED TO ANNA UNIVERSITY CHENNAI) S.P.G.Chidambara Nadar - C.Nagammal Campus S.P.G.C. Nagar, K.Vellakulam - 625 701 (Near VIRUDHUNAGAR).

# **B.E. MECHANICAL ENGINEERING REGULATIONS – 2021 AUTONOMOUS SYLLABUS CHOICE BASED CREDIT SYSTEM VII & VIII SEMESTER CURRICULUM AND SYLLABUS**

### **VISION:**

To make the Department of Mechanical Engineering the unique of its kind in the field of Research and Development activities in the prominent field of Mechanical Engineering in this part of the world.

### **MISSION:**

To impart highly Innovative and Technical Knowledge in the field of Mechanical Engineering to the urban and unreachable rural student folks through Total Quality Education.

### **PROGRAMME EDUCATIONAL OBJECTIVES (PEOs):**

- **PEO 1:** Graduates of the Programme will excel in Technical Knowledge and Apply Innovative skills in the field of Mechanical Engineering.
- **PEO 2:** Graduates will contribute to the Technological Development and Research Activities through "Total Quality Education".
- **PEO 3:** Graduates of the Programme will accomplish Leadership Qualities and Social Responsibilities through "Life Long Learning".

# **PROGRAM OUTCOMES:**

After going through the four years of study, the Mechanical Engineering graduates will have the ability to

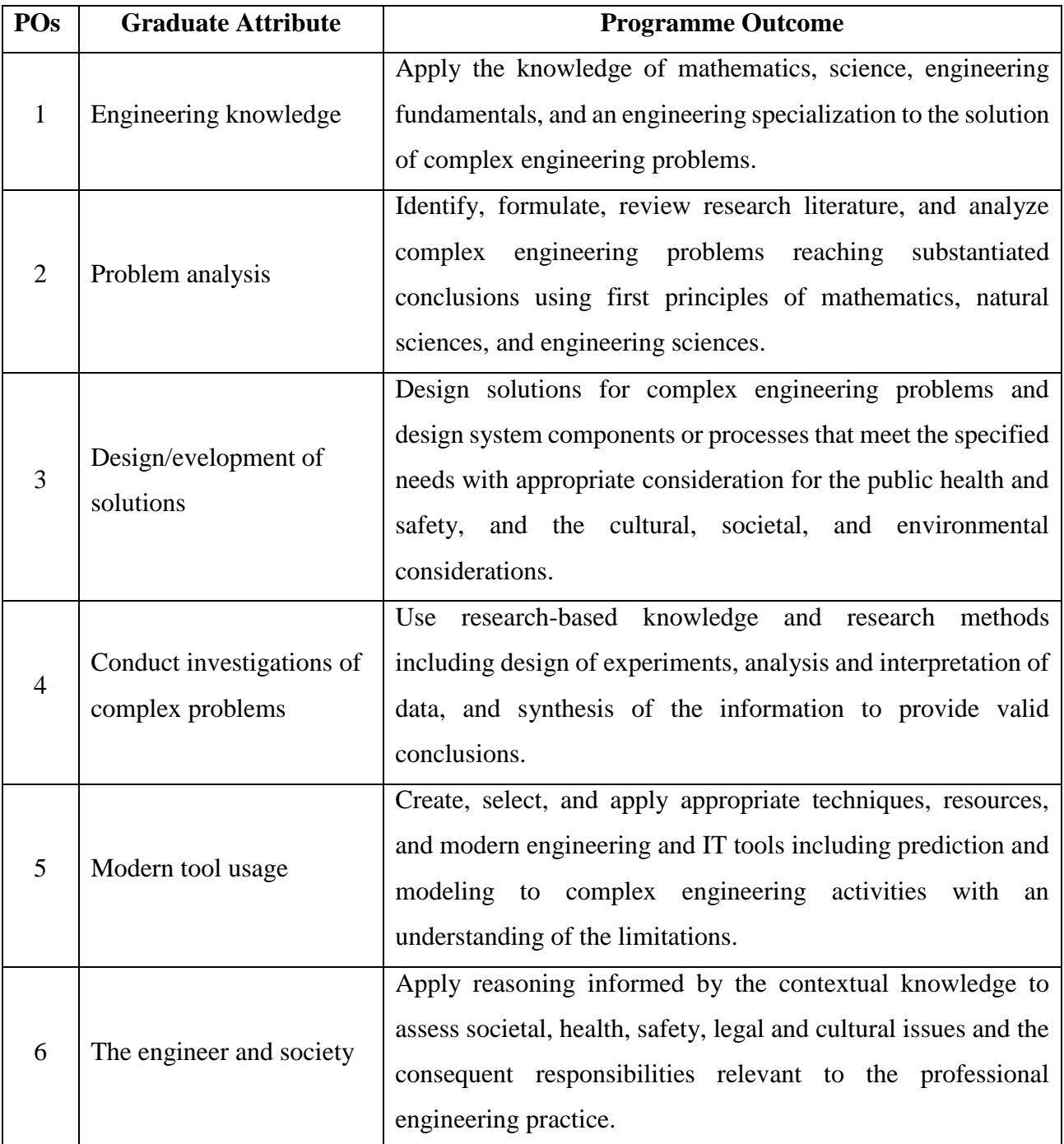

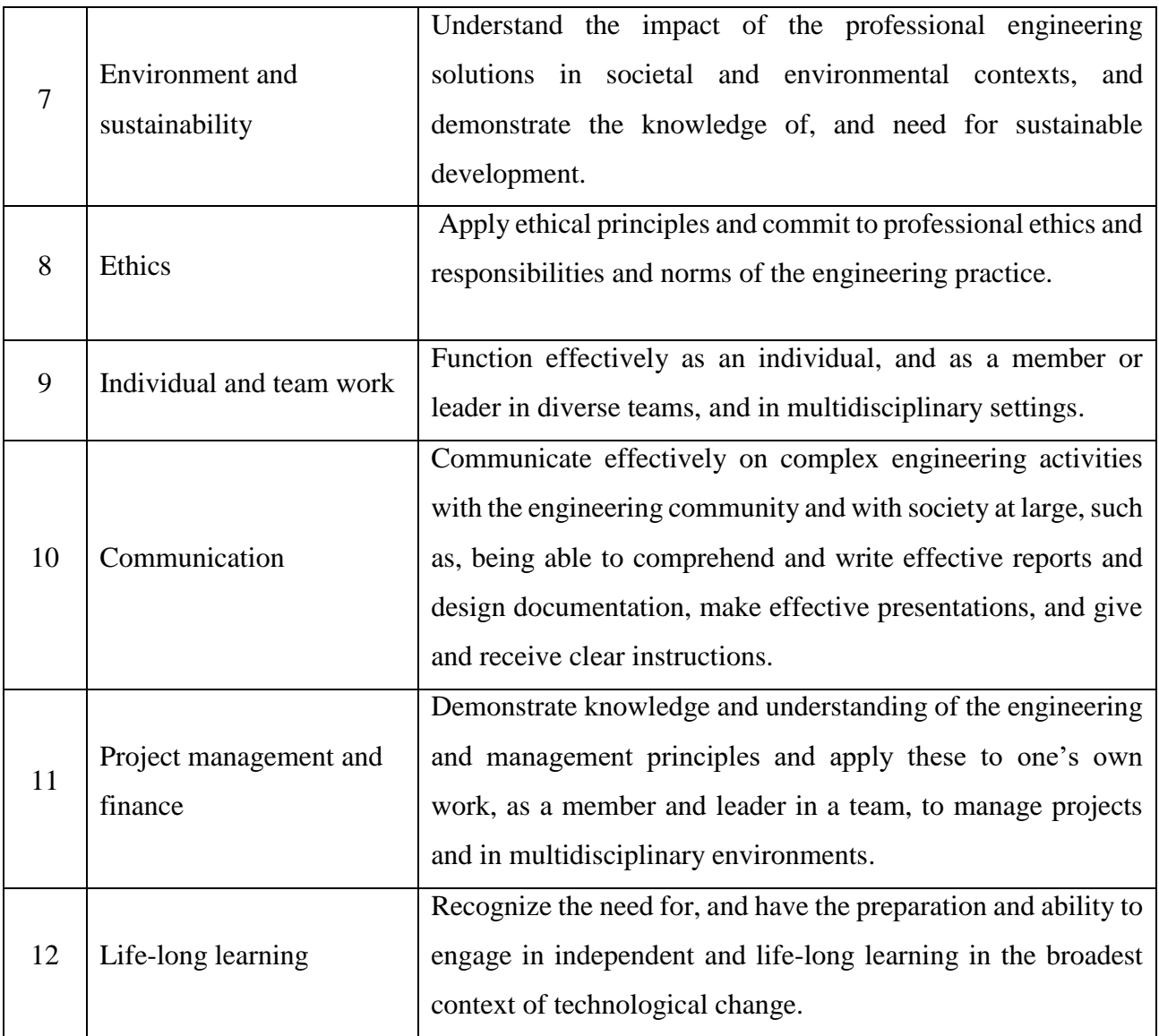

# **PROGRAMME SPECIFIC OUTCOMES (PSOs):**

- **PSO:1** Graduates will be able to Create and Analyze the Research and Development activites related to Design and Manufacturing.
- **PSO:2** Graduates will be able to Design and Develop need based products in Mechanical Engineering and allied Industries.

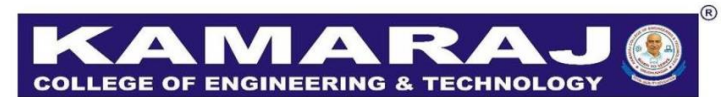

(An Autonomous Institution - AFFILIATED TO ANNA UNIVERSITY, CHENNAI) S.P.G.Chidambara Nadar - C.Nagammal Campus<br>S.P.G.C. Nagar, K.Vellakulam - 625 701 (Near VIRUDHUNAGAR).

# **REGULATIONS - 2021**

# **CHOICE BASED CREDIT SYSTEM B.E. MECHANICAL ENGINEERING VII TO VIII SEMESTER CURRICULUM SEMESTER VII**

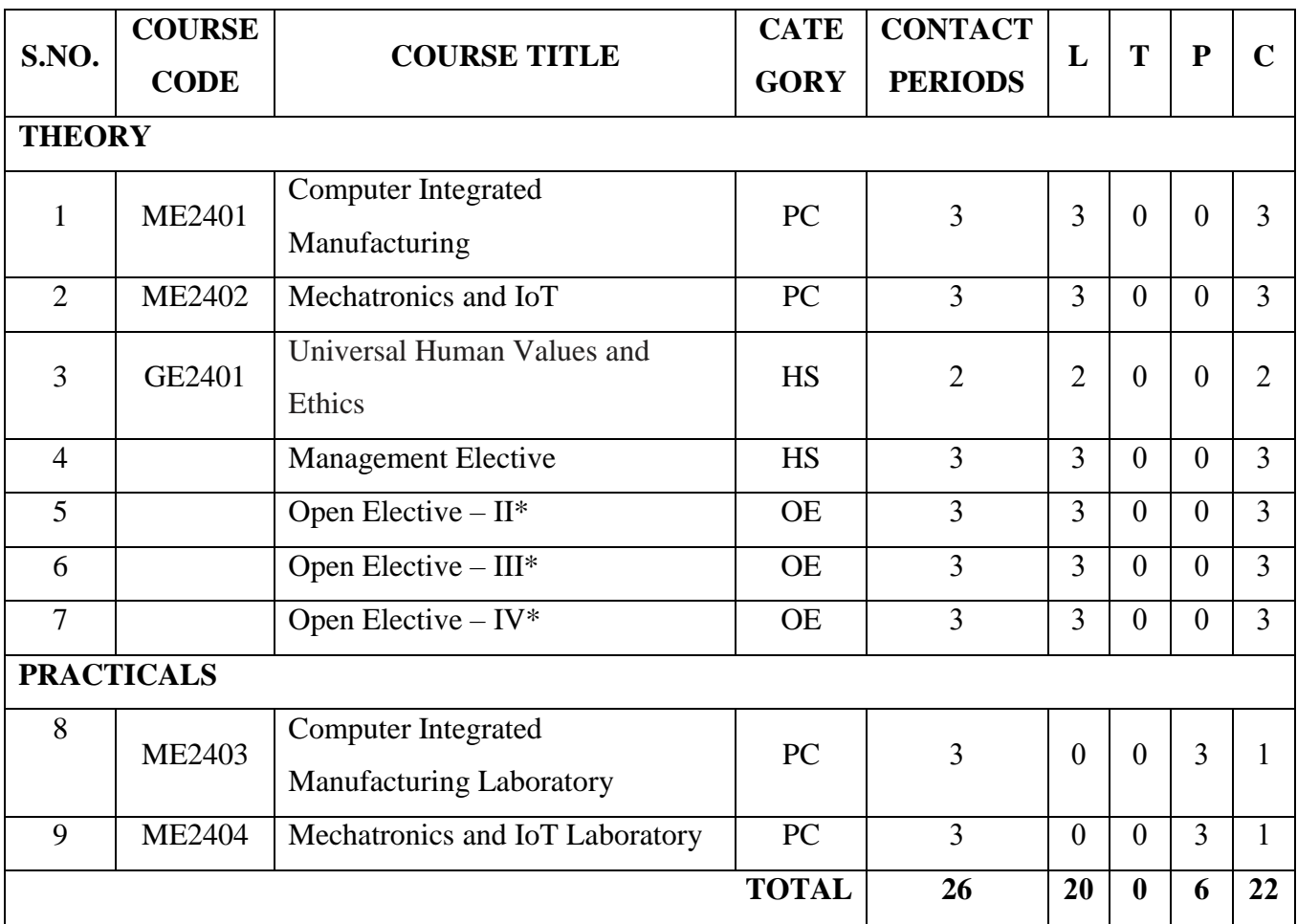

**\*Open Elective Courses shall be chosen from the list of open electives offered by other programmes**

# **SEMESTER VIII**

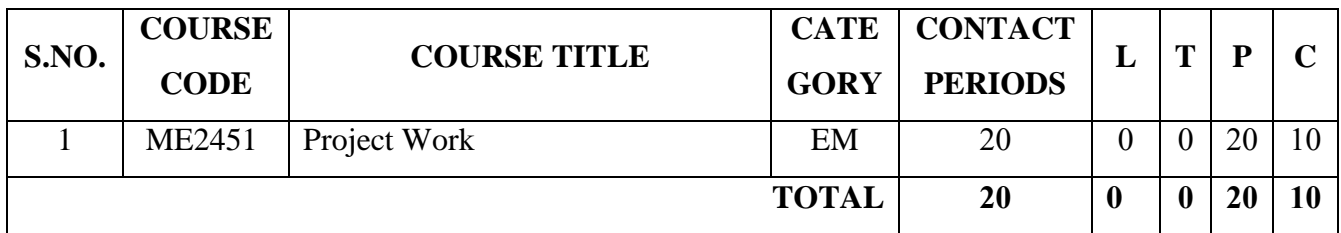

# **MANAGEMENT ELECTIVE**

# **(Common to all Branc**h**es)**

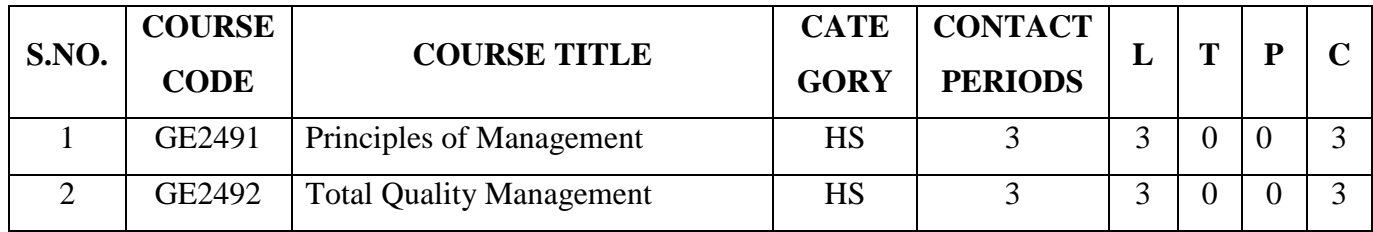

# **OPEN ELECTIVE – II**

# **(Offered to CSE, ECE, IT and ADS)**

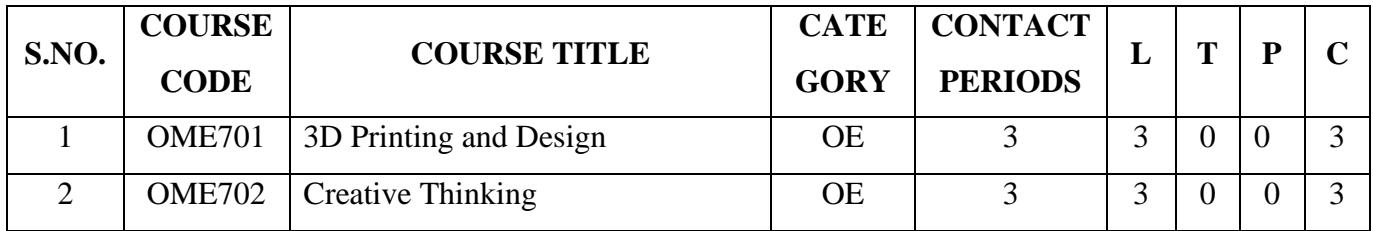

# **OPEN ELECTIVE – III**

# **(Offered to CSE, ECE, BT, CIVIL, IT, EEE, ADS)**

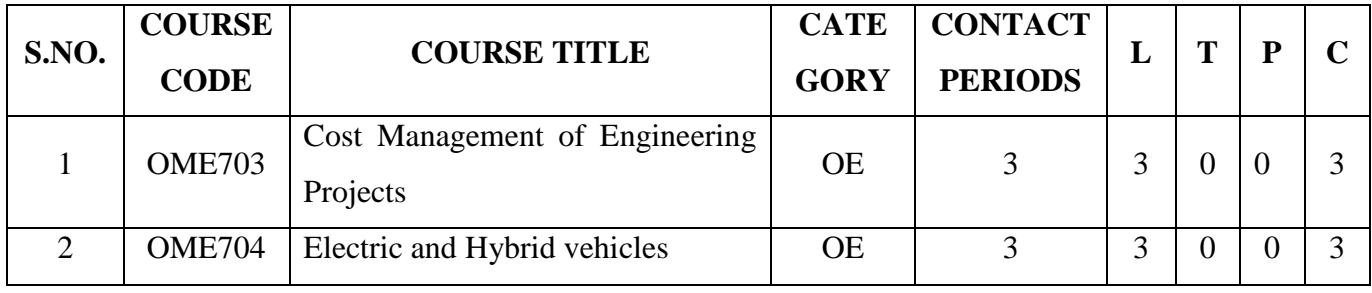

# **OPEN ELECTIVE – IV**

# **(Offered to CSE, ECE,BT,CIVIL,IT,EEE,ADS)**

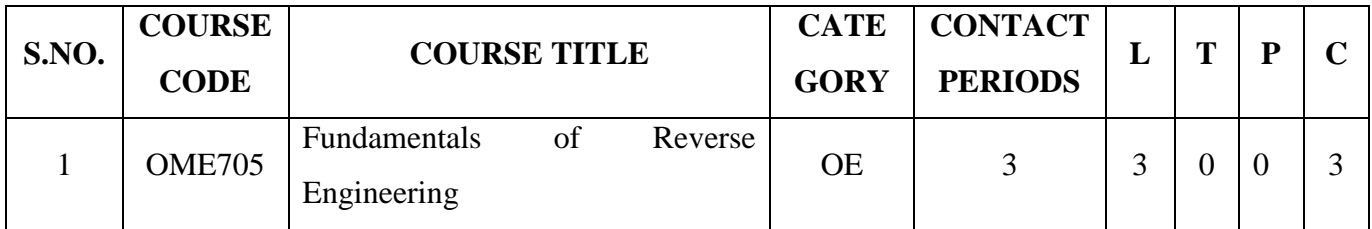

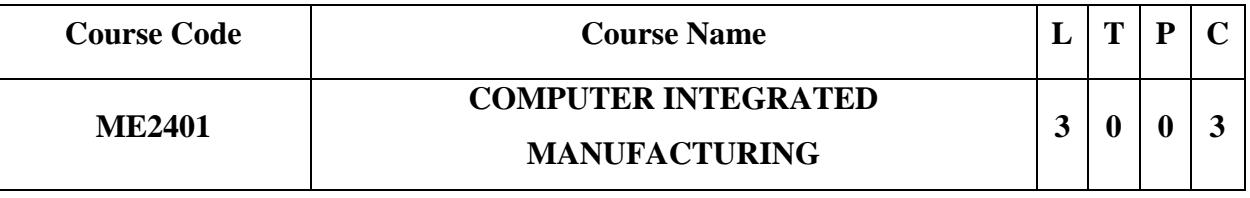

### **Category: Professional Core**

### **a. Preamble**

This course introduces to basics of data transaction, information integration and control of CIM. It provides the overview of evolution of automation, CIM and its principles. It comprehensively details an in-depth understanding of various Automation tools, including various material handling system. It enables the students to apply the knowledge of information technology in the field of automation for better enhancement.

### **b. Course Outcome**

After successful completion of the course, the students will be able to

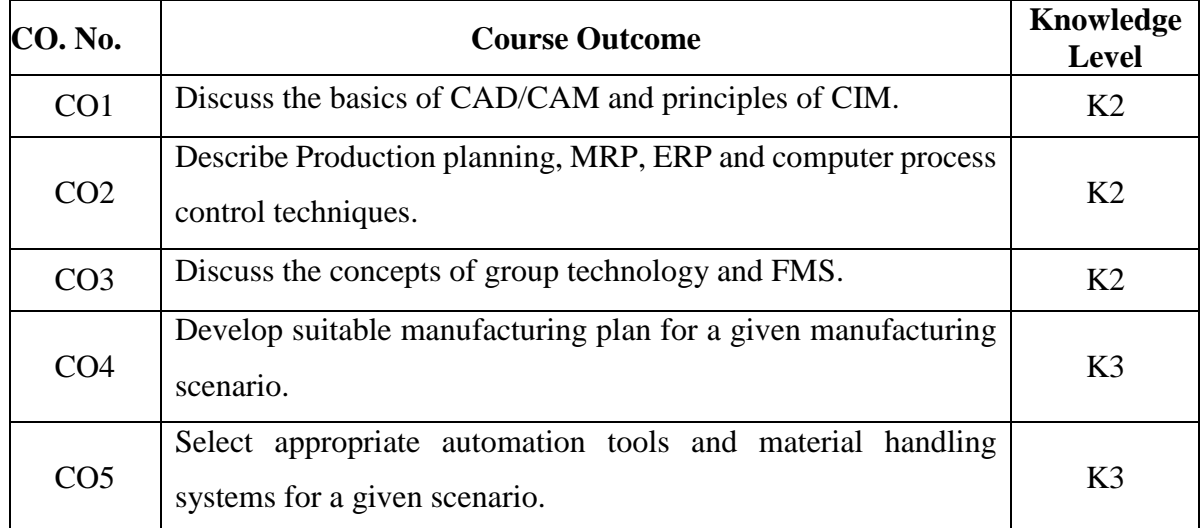

### **c. Course Syllabus Total : 45 Periods**

### **INTRODUCTION** 9

Introduction to CAD, CAM, CAD/CAM and CIM - Evolution of CIM - CIM wheel - Production concepts and mathematical models - Simple problems in production models - CIM hardware and software - Major elements of CIM system - Implementation of CIM - Computers in CIM - Computer networks for manufacturing - The future automated factory - Management of CIM safety aspects of CIM - advances in CIM.

### **PRODUCTION PLANNING AND PROCESS CONTROL SYSTEMS 9**

Production planning and Control System - Aggregate Production Planning and Master Production Schedule - Material Requirement Planning (MRP I) - Capacity Planning - Shop Floor Control - Inventory Control - types - Introduction to Manufacturing Resource Planning (MRP II) & Enterprise Resource Planning (ERP). Linear feedback control systems - Optimal control - Adaptive control - Sequence control and PLC & SCADA. Computer process control - Computer process interface - Interface hardware - Computer process monitoring - Direct digital control and Supervisory computer control.

### **GROUP TECHNOLOGY AND FMS 9**

Part families - Visual - Parts classification and coding - Production flow analysis - Grouping of parts and Machines by rank order clustering method - Benefits of GT. FMS - Components workstations - FMS layout configurations - Computer control systems - FMS planning and implementation issues - Machine cell design - Composite part concept, Holier method, Key machine concept - Simple problems - Quantitative analysis of FMS - Bottleneck model - Extended Bottleneck model - sizing the FMS - FMS applications, Benefits.

## **PROCESS PLANNING AND DATA ANALYSIS 9**

Process planning - Activities in process planning, Informations required. Design to process planning - Selection of primary manufacturing processes - Sequencing of operations according to Anteriorities - forming of Matrix of Anteriorities - case study. Process sheet - case studies in Manual process planning. Computer Aided Process Planning - Variant process planning - Two stages in VPP - Generative process planning - Flow chart showing various activities in generative PP - Semi generative process planning - Comparison of CAPP and Manual PP. Overview of Automatic identification methods – Bar code technology - Automatic data capture technologies - Automated inspection.

### **AUTOMATED MATERIAL HANDLING SYSTEMS 9**

Automated production line - system configurations, work part transfer mechanisms - Fundamentals of Automated assembly system - System configuration, Part delivery at workstations - Design for automated assembly - Overview of material handling equipments - Consideration in material handling system design - Ten principles of Material handling. Conveyor systems - Types of conveyors - Operations and features. Automated Guided Vehicle system - Types & applications - Vehicle guidance technology - Vehicle management and safety. Storage system performance - storage location strategies - Conventional storage methods and

### 8

equipments - Automated storage/Retrieval system and Carousel storage system. Deadlocks in Automated manufacturing systems - Petrinet models - Applications in Dead lock avoidance smart manufacturing - Industry 4.0 - Digital manufacturing - Virtual manufacturing - IOT in manufacturing.

### **d. Activities**

Students shall be expected to create posters for plant layout and process planning for industrial Automation.

### **e. Learning Resources**

### **Text Books**

- 1. Mikell .P. Groover., *Automation, Production Systems and Computer Integrated Manufacturing*, Pearson, 2018.
- 2. Kant Vajpayee S., *Principles of Computer Integrated Manufacturing*, Prentice Hall India, 2003.

- 1. Radhakrishnan ., Subramanyan S. and Raju V., *CAD/CAM/CIM*, 2nd Edition, New Age International (P) Ltd, New Delhi, 2000.
- 2. Yusuf Altintas., *Manufacturing Autmation,* Cambridge University Press, USA.2012.
- 3. Rao. P. N, Tewari. N. and Kundra. T.K., *Computer Aided Manufacturing*, Tata McGraw Hill Publishing Company, 2000.
- 4. James A. Regh and Henry W. Kreabber., *Computer Integrated Manufacturing*, 3rd Edition, Pearson Education, 2004.
- 5. Gupta A. K, Arora S. K., *Industrial Automation and robotics*, Third Edition, University Science Press, New Delhi, 2013.

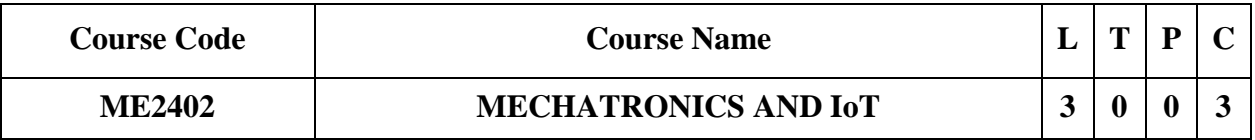

### **Category: Professional Core**

### **a. Preamble**

In a world of constant innovation, Mechatronics and IoT are combined to bridge the gap between the physical and digital worlds. Together, they empower smarter, interconnected systems that enhance automation, efficiency, and precision. This synergy unlocks endless possibilities while challenging us to address ethical and security considerations.

### **b. Course Outcome**

After successful completion of the course, the students will be able to

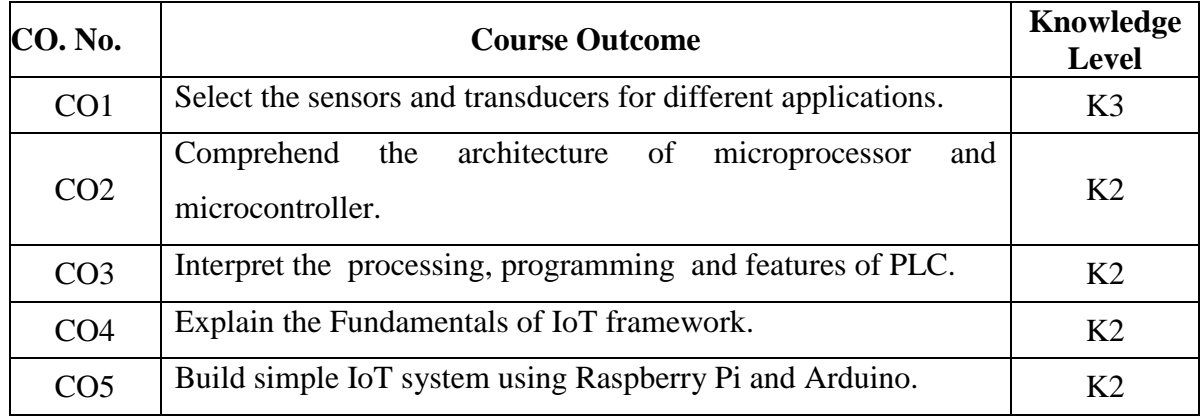

### **c. Course Syllabus Total : 45 Periods**

### **INTRODUCTION 9**

Introduction to Mechatronics Systems - Examples of mechatronic system - Washing Machine - Automatic Camera - Engine management system - Sensors and Transducers: Static and Dynamic Characteristics of Sensor, Potentiometers - LVDT - Capacitance sensors - Strain gauges - Eddy current sensor - Hall effect sensor - Temperature sensors - Light sensors - Stepper and Servo actuators.

### **MICROPROCESSOR AND MICROCONTROLLER 9**

Introduction - Architecture of 8085 - Pin Configuration - Concepts of 8051 microcontroller - Block diagram - Temperature Control - Stepper Motor Control.

### **PROGRAMMABLE LOGIC CONTROLLER 9**

Introduction - Basic structure - Input and output processing - Programming - Mnemonics - Timers, counters and internal relays - Data handling - Selection of PLC.

### **INTRODUCTION TO IoT 9**

New design paradigm - Internet of Things - IoT Framework- understanding the full potential of IoT - challenges of implementing effective IoT Systems - effective Implementation of IoT detailed procedure - case studies of successful IoT Applications - Home automation, Agriculture , power management system , smart street light system.

# **ARDUINO AND RASPBERRY PI BASED IOT SYSTEMS 9**

Arduino Boards - Arduino Peripherals - Arduino integrated development environment - Arduino IDE - Raspberry Pi Boards - Raspberry Pi Peripherals - Raspberry interfaces - Raspberry Pi with python programming.

### **d. Activities**

Students will be exposed to the elements and techniques involved in mechatronics systems. Students will be practiced to build simple IoT systems using Arduino and Raspberry Pi.

### **e. Learning Resources**

### **Text Books**

- 1. W.Bolton., *Mechatronics*, 4<sup>th</sup> Approach, Prentice Hall, 2008.
- 2. Ramesh S Gaonkar., *Microprocessor Architecture, Programming, and Applications*  with the 8085, 5<sup>th</sup> Edition, Prentice Hall, 2008.
- 3. David Hanes, Gonzalo Salgueiro, Patrick Grossetete, Rob Barton and Jerome Henry., *IoT Fundamentals: Networking Technologies, Protocols and Use Cases for Internet of Things*, 1<sup>st</sup> Edition, Cisco Press, 2017.
- 4. Sami S.H and Kisheen Rao G., *The Internet of Mechanical Things: The IoT Framework for Mechanical Engineers*, 1<sup>st</sup> Edition, CRC Press, 2022.

- 1. Bradley D.A, Dawson D, Buru N.C and Loader A.J., *Mechatronics*, Chapman and Hall, 1993.
- 2. Clarence W, de Silva., *Mechatronics*, First Indian Re-print, CRC Press, 2013.
- 3. Devadas Shetty and Richard A. Kolk., *Mechatronics Systems Design*, PWS publishing company, 2007.
- 4. Krishna Kant ., *Microprocessors & Microcontrollers*, Prentice Hall of India, 2007.

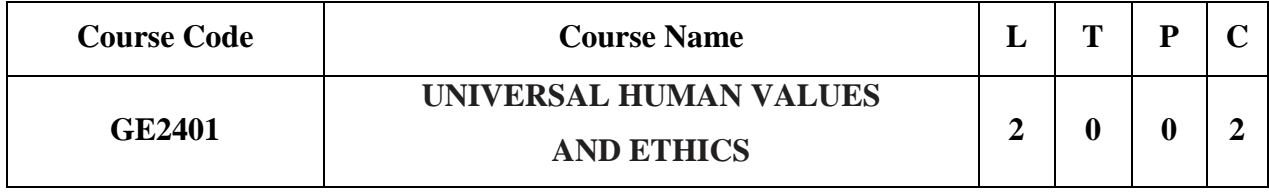

### **Category: Science and Humanities**

### **a. Preamble**

This course is intended to provide a much-needed orientational input in value education to the young enquiring minds.

### **b. Course Outcome**

After successful completion of the course, the students will be able to

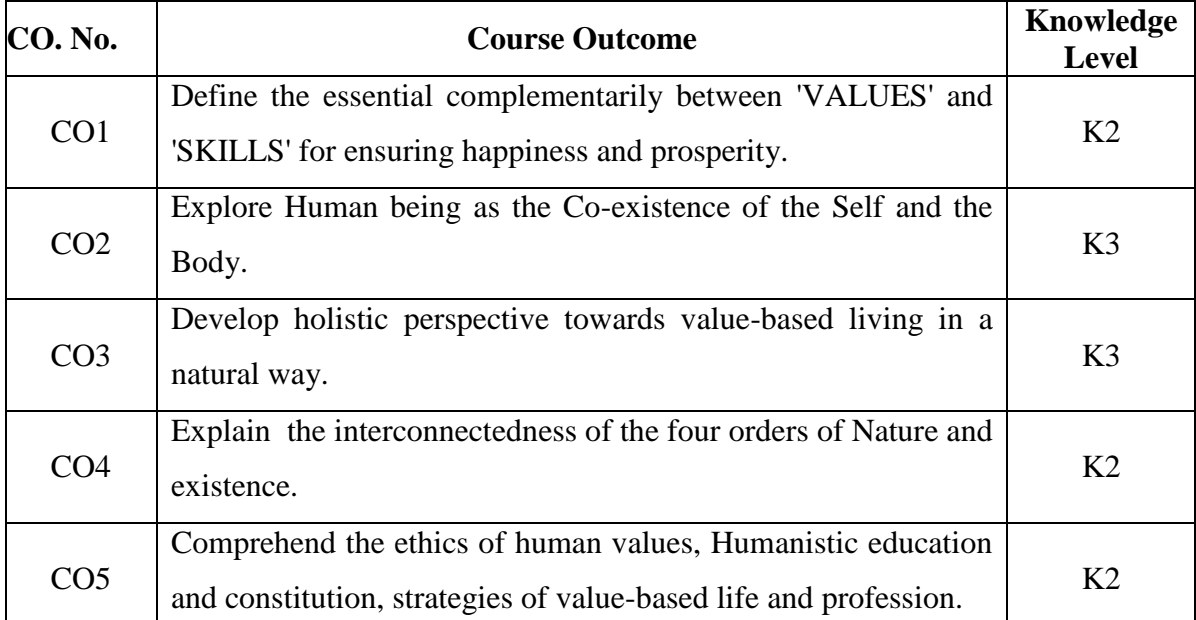

### **c. Course Syllabus Total : 30 Periods**

### **INTRODUCTION TO VALUE EDUCATION 6**

Right Understanding, Relationship and Physical Facility (Holistic Development and the Role of Education), Understanding Value Education, Self-exploration as the Process for Value Education, Continuous Happiness and Prosperity - the Basic Human Aspirations, Happiness and Prosperity - Current Scenario, Method to Fulfil the Basic Human Aspirations.

### **HARMONY IN THE HUMAN BEING 6**

Understanding Human being as the Co-existence of the Self and the Body, Distinguishing between the Needs of the Self and the Body, The Body as an Instrument of the Self,

Understanding Harmony in the Self, Harmony of the Self with the Body, Programme to ensure self-regulation and Health.

## **HARMONY IN THE FAMILY AND SOCIETY 6**

Harmony in the Family - the Basic Unit of Human Interaction, 'Trust' - the Foundational Value in Relationship, 'Respect' - as the Right Evaluation, Other Feelings, Justice in Human-to-Human Relationship, Understanding Harmony in the Society, Vision for the Universal Human Order.

# **HARMONY IN THE NATURE/EXISTENCE 6**

Understanding Harmony in the Nature, Interconnectedness, self-regulation and Mutual Fulfilment among the Four Orders of Nature, Realizing Existence as Co-existence at All Levels, The Holistic Perception of Harmony in Existence.

# **IMPLICATIONS OF THE HOLISTIC UNDERSTANDING - A LOOK AT PROFESSIONAL ETHICS <sup>6</sup>**

Natural Acceptance of Human Values, Definitiveness of (Ethical) Human Conduct, A Basis for Humanistic Education, Humanistic Constitution and Universal Human Order, Competence in Professional Ethics, Holistic Technologies, Production Systems and Management Models - Typical Case Studies, Strategies for Transition towards Value-based Life and Profession.

### **d. Activities**

### **Practice Sessions - Introduction to Value Education**

1 Sharing about Oneself

2 Exploring Human Consciousness

3 Exploring Natural Acceptance

### **Practice Sessions – Harmony in the Human Being**

4 Exploring the difference of Needs of Self and Body

5 Exploring Sources of Imagination in the Self

6 Exploring Harmony of Self with the Body

### **Practice Sessions – Harmony in the Family and Society**

7 Exploring the Feeling of Trust

8 Exploring the Feeling of Respect

9 Exploring Systems to fulfil Human Goal

### **Practice Sessions – Harmony in the Nature (Existence)**

10 Exploring the Four Orders of Nature

11 Exploring Co-existence in Existence

# **Practice Sessions – Implications of the Holistic Understanding – a Look at Professional Ethics**

- 12 Exploring Ethical Human Conduct
- 13 Exploring Humanistic Models in Education
- 14 Exploring Steps of Transition towards Universal Human Order

# **e. Learning Resources**

**[https://fdp-si.aicte-india.org/UHV-II\\_Lectures\\_PPTs.php](https://fdp-si.aicte-india.org/UHV-II_Lectures_PPTs.php) <https://fdp-si.aicte-india.org/UHV-II%20Practice%20Sessions.php>**

# **Text Books**

- 1. R R Gaur, R Asthana, G P Bagaria., *The Textbook A Foundation Course in Human*  Values and Professional Ethics, 2<sup>nd</sup> Revised Edition, Excel Books, New Delhi, 2019.
- 2. R R Gaur, R Asthana, G P Bagaria., *The Teacher's Manual A Foundation Course in*  Human Values and Professional Ethics, 2<sup>nd</sup> Revised Edition, Excel Books, New Delhi,2019.

- 1. EkParichaya, A Nagaraj., *JeevanVidya*, JeevanVidyaPrakashan, Amarkantak, 1999.
- 2. A.N. Tripathi ., *Human Values*, New Age Intl. Publishers, New Delhi, 2004.
- 3. Mohandas Karamchand Gandhi ., *The Story of My Experiments with Truth*. 2009.
- 4. J C Kumarappa., *Economy of Permanence.*2017.
- 5. Maulana Abdul Kalam Azad., *India Wins Freedom.*1988.

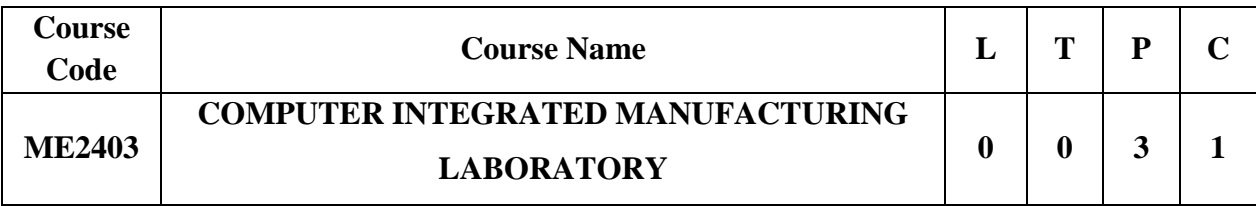

### **Category: Professional Core**

### **a. Preamble**

This laboratory converges into a dynamic space with cutting-edge technology and hands-on learning experiences to provide students with a comprehensive and immersive experience in the world of modern manufacturing, automation, and quality control. The Laboratory is committed to equipping students with the knowledge and skills needed to thrive in the world of advanced manufacturing.

### **b. Course Outcome**

After successful completion of the course, the students will be able to

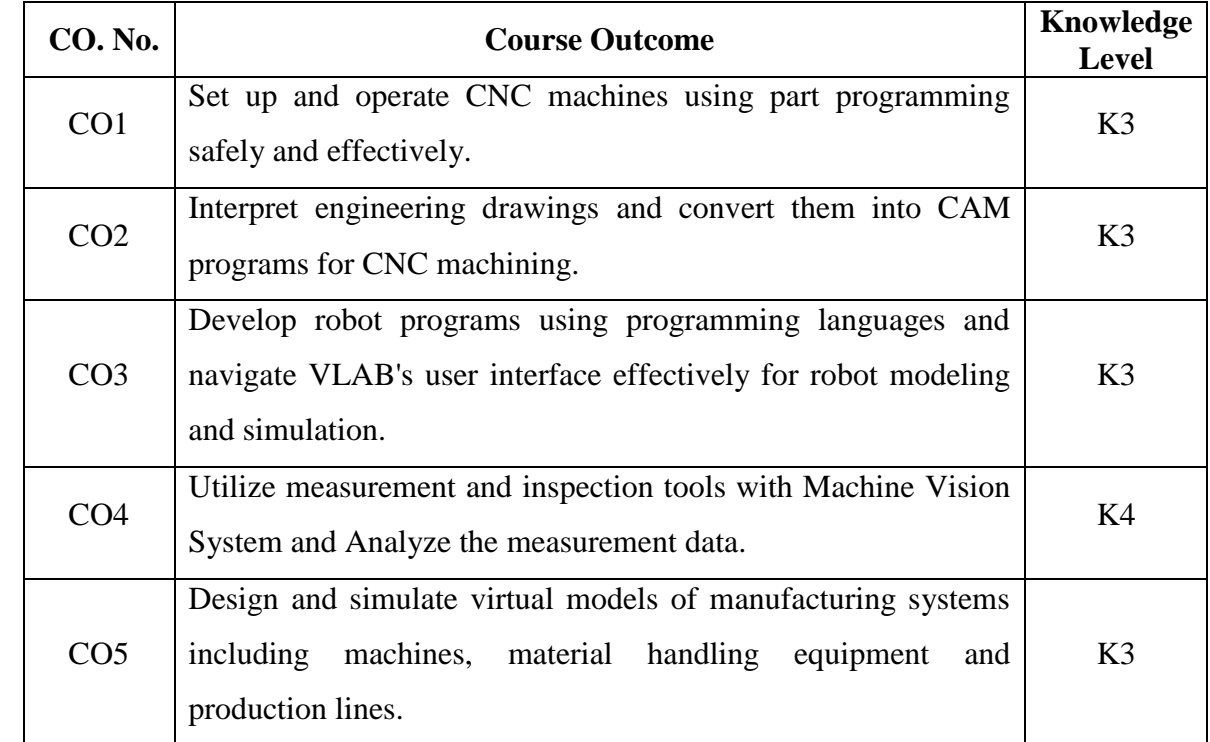

### **c. Course Syllabus Total: 45 Periods**

# **I. Manual CNC Part Programming**

- 1. Study of CNC Machines and NC Programming.
- 2. Facing, Step Turning, Taper Turning, Circular Interpolation in turning using CNC Trainer Lathe.
- 3. Linear, Circular Interpolation, Pocketing operation using CNC Trainer Mill using CNC Trainer Mill.
- 4. Peck Drilling in Pitch Circle Diameter with Canned Cycle using CNC Trainer Mill.

### **II. CAM Simulation and Part Program Generation**

- 1. NC code generation for Step Turning, Facing Operations, Circular Interpolation, Peck Drilling, Grooving and Threading operations using MASTERCAM software.
- 2. NC code generation for Contour Milling, Pocket Milling, Drilling and Tapping operations using MASTERCAM software.
- 3. Simuation and NC code generation for sheet metal component using MASTERCAM software.

# **III. Robot Programming.**

- 1. Study of Robot Programming.
- 2. Robot Simulation Using VAL (Versatile Assembly Language) Programming through VLabs, IIT Kharagpur.

### **IV. Computer Aided Inspection**

- 1. Inspection with Computer Aided Machine Vision System and Measure the length and area via open-source software support.
- 2. Measure Particle Analysis in any sample SEM images via open-source software support.

### **V. Virtual Simulations**

- 1. Modelling and Simulation of Simple Plant Simulation Model using any opensource software support.
- 2. Modelling and Simulation of Material Handling Systems using any open-source software support.
- 3. Simulation and evaluation of product feasibility for optimization of manufacturing process in virtual environment using any open source software.

### **d. Activities**

Students are encouraged to design and evaluate group projects that involve designing and building a complete manufacturing or automation system from scratch, integrating various

technologies to practical situations and gain valuable skills in manufacturing, automation, and control systems.

# **e. Learning Resources**

# **Text Books**

- 1. Mike Mattson., *CNC Programming: Principles and Applications*, Delmar, 2020.
- 2. Lentin Joseph., *Robot Operating System (ROS) for Absolute Beginners: Robotics Programming Made Easy*, Apress, 2018.
- 3 Averill M. Law and W. David Kelton., *Simulation Modeling and Analysis.*

### **References**

- 1. <https://cttc.mfgelearning.com/>
- 2. [https://blogs.sw.siemens.com/tecnomatix/getting-started-with-plant-simulation](https://blogs.sw.siemens.com/tecnomatix/getting-started-with-plant-simulation-software/)[software/](https://blogs.sw.siemens.com/tecnomatix/getting-started-with-plant-simulation-software/)
- 3 <https://youtu.be/JQAZ--c9YfI>

# **LIST OF EQUIPMENT FOR A BATCH OF 30 STUDENTS:**

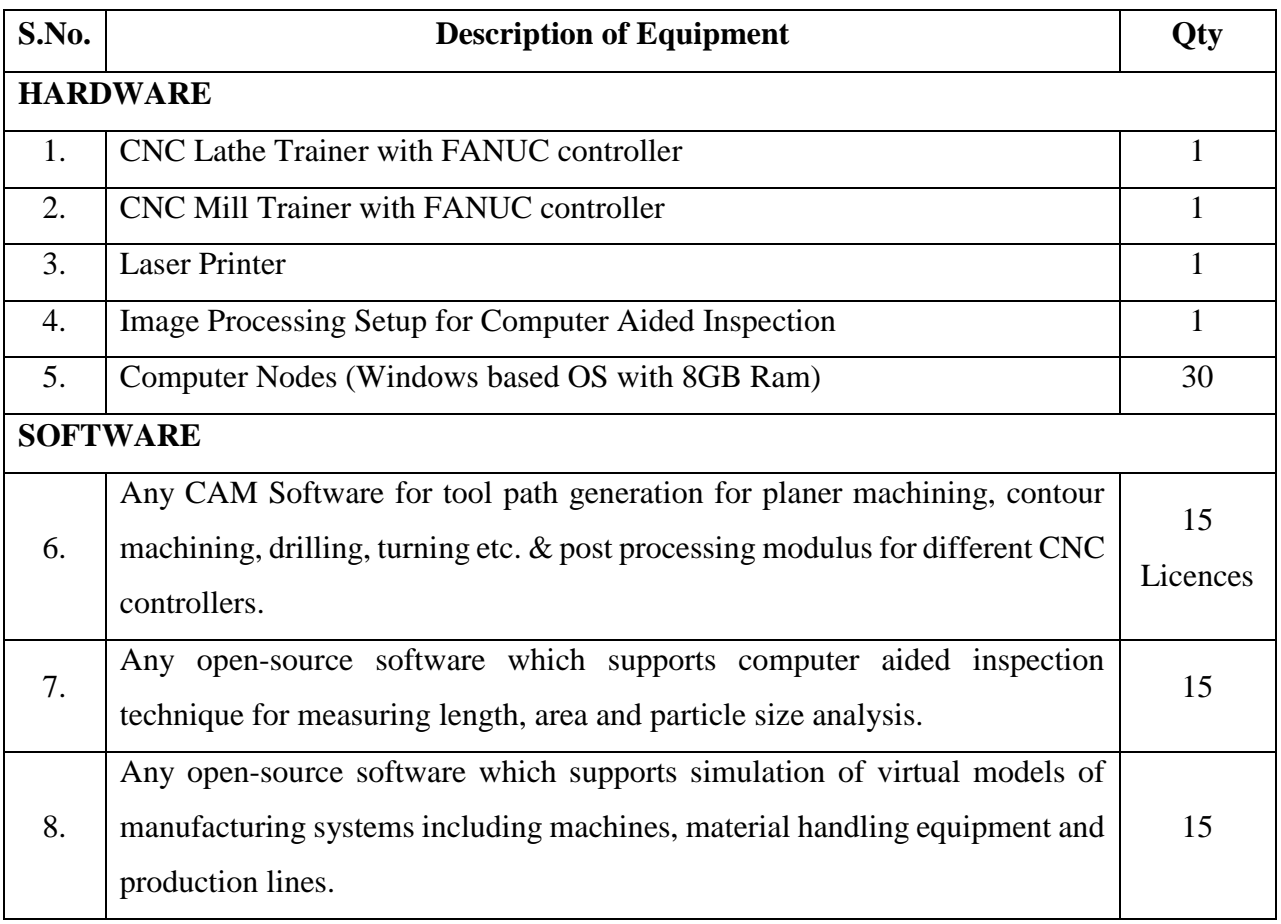

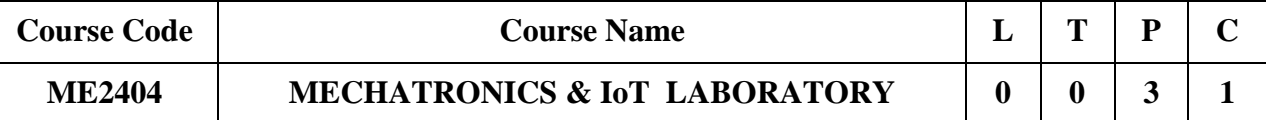

### **Category: Professional Core**

### **a. Preamble**

Mechatronics & IoT Lab is a cutting-edge facility designed to foster innovation, collaboration, and hands-on learning at the intersection of Mechatronics and the Internet of Things.

### **b. Course Outcome**

After successful completion of the course, the students will be able to

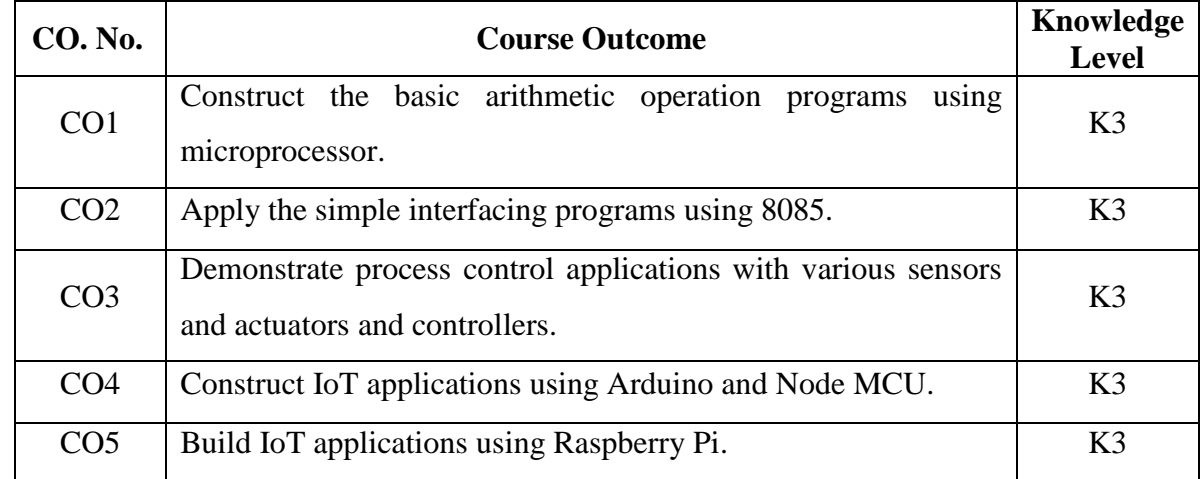

# **c. Course Syllabus**

### **Total : 45 Periods**

### **List of Experiments**

- 1. Assembly language programming of 8085.
- 2. Stepper motor interface.
- 3. Traffic light interface.
- 4. Sequencing of two pneumatic cylinders using PLC.
- 5. Design of pneumatic circuit for robotic gripper applications.
- 6. Temperature control in a process loop.
- 7. Pressure control in a process loop.
- 8. Flow control in a process loop.
- 9. Temp and Humidity measurement using Arduino.
- 10. Fire alarm indication using Buzzer using Arduino.
- 11. IR Temperature sensor using Arduino.
- 12. Gas leakage detection using Arduino.
- 13. Study the ESP8266 WIFI module light control application.
- 14. Blink program using Raspberry Pi.
- 15. Stepper Motor control using Raspberry Pi.
- 16. Study of Health Monitoring system.

# **d. Activities**

Students are given design project as teams with the maximum of three members. Student should submit project report with project completion certificate/ satisfactory certificate from the industry / Research Organization / committee framed by Head of the Department.

# **LIST OF EQUIPMENT FOR A BATCH OF 30 STUDENTS:**

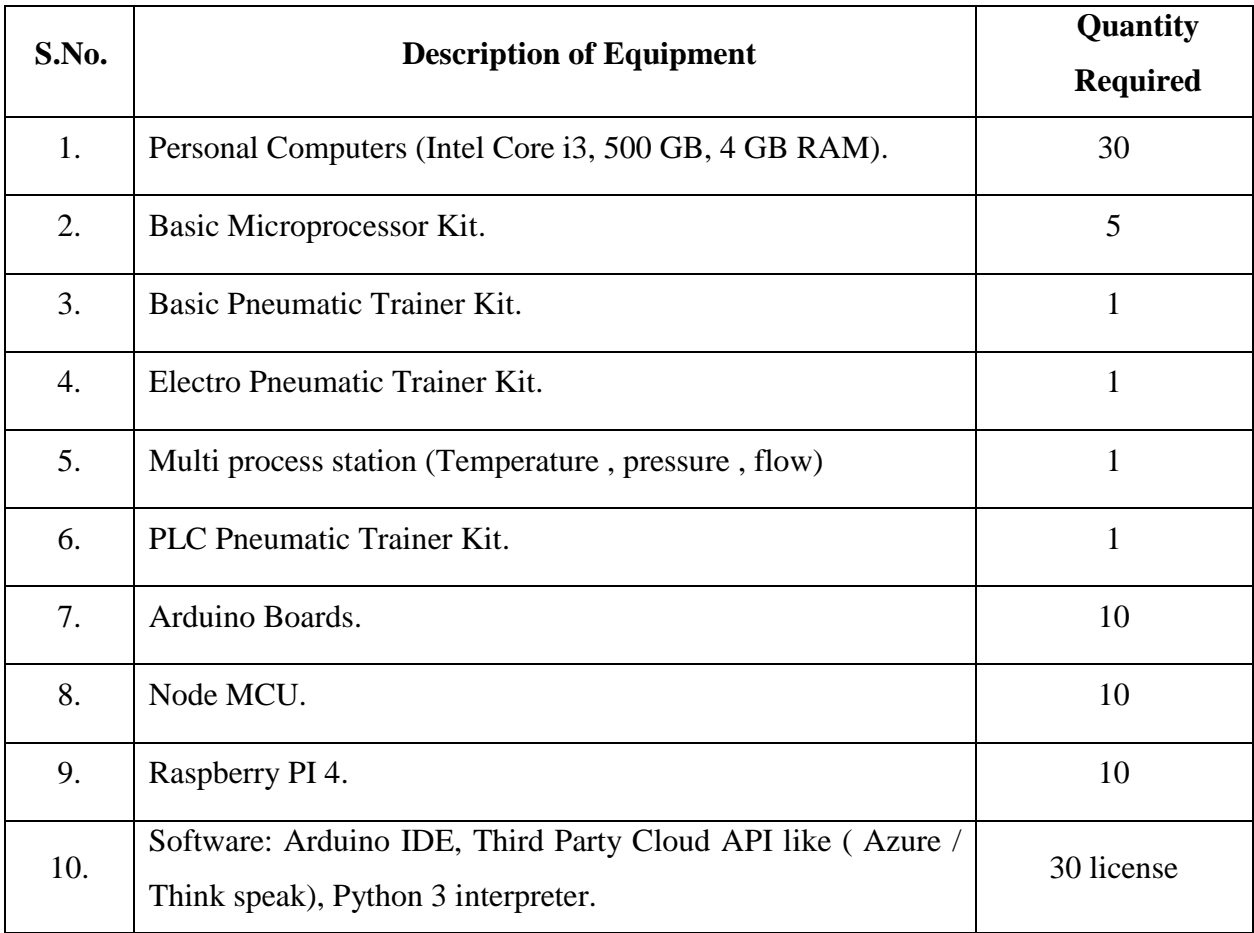

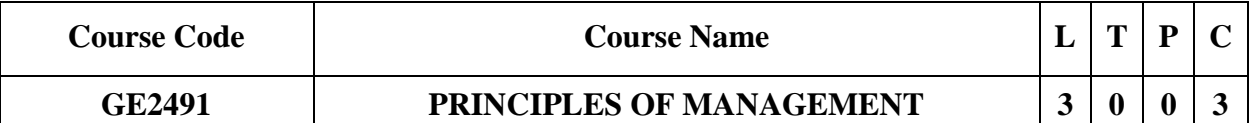

### **Category: Science and Humanities**

### **a. Preamble**

This course introduces fundamental principles of management, emphasizing their universal applicability in diverse organizations. It covers core managerial functions, explores organizational structures, and provides insights into effective global leadership qualities and skills.

### **b. Course Outcome**

After successful completion of the course, the students will be able to

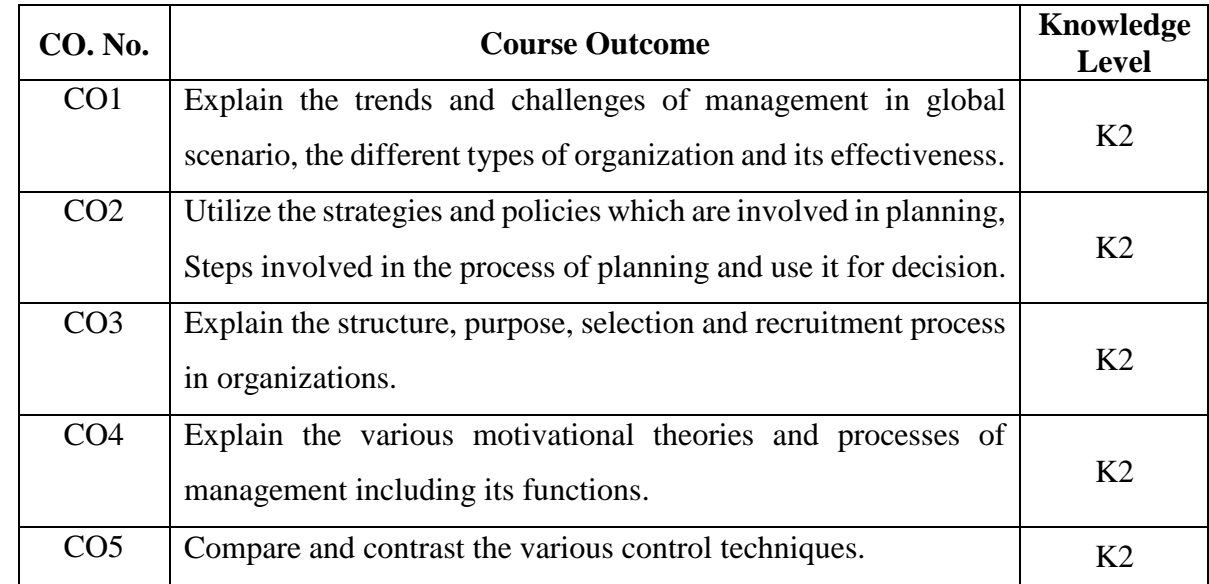

### **c. Course Syllabus Total : 45 Periods**

### **INTRODUCTION TO MANAGEMENT AND ORGANIZATIONS 9**

Definition of Management - Nature, Scope and Functions of Management - Evolution of Management - Contributions of FW Taylor (14 principles of Management), Henri Fayol, Elton Mayo, Roethilisberger, H.A.Simon and P.F Drucker - Management theories - Science or Art - Manager Vs Entrepreneur- types of managers managerial roles and skills - Evolution of Management - Scientific, human relations, system and contingency approaches - Current trends and issues in Management.

# **PLANNING 9**

Nature and purpose of planning - Planning process - Types of planning - Objectives - Setting objectives - Policies - Planning premises - Strategic Management - Planning Tools and Techniques - Decision making steps and process.

## **ORGANISING 9**

Nature and purpose - Formal and informal organization - Organization chart - Organization structure - Types - Line and staff authority - Departmentalization - delegation of authority - Centralization and decentralization -Job Design - Human Resource Management - HR Planning, Recruitment, selection, Training and Development, Performance Management , Career planning and management.

### **DIRECTING 9**

Directing meaning - importance - principles of directing - Motivation - Motivation theories - Motivational techniques - Job satisfaction - Job enrichment - Leadership - 14 types and theories of leadership - Communication - Process of communication, types of communication and its uses - Barrier in communication - Effective Communication - Communication and IT.

# **CONTROLLING 9**

System and process of controlling - Budgetary and non - Budgetary control techniques - Use of computers and IT in Management control - Productivity problems and management - Inventory Management - PERT, CPM - Application - Control and performance - Direct and preventive control.

### **d. Activities**

Students shall be given exposure to various concepts of delegation of authority, centralization, and decentralization within the college premises.

### **e. Learning Resources**

### **Text Books**

- 1. Harold Koontz and Heinz Weihrich, *Essentials of Management*, Tata McGraw Hill, 2020.
- 2. Stephen P. Robbins and Mary Coulter, *Management*, Pearson, 2019.

- 1. Robert Kreitner and Mamata Mohapatra, *Management*, Biztantra, 2008.
- 2. Stephen A. Robbins and David A. Decenzo and Mary Coulter, *Fundamentals of Management*, Pearson Education, 9th Edition,2016.

3. Tripathy PC and Reddy PN, *Principles of Management*, Tata McGraw Hill, 2021.

### **Category: Management Elective**

### **a. Preamble**

Quality is the mantra for success or even for the survival of any organization in this competitive global market. Total Quality Management (TQM) is an enhancement to the traditional way of doing business. It is a proven technique to guarantee survival in world class competition. It integrates fundamental management techniques, existing improvement efforts, and technical tools under a disciplined approach. At the end of the course the students are expected to recognize the quality issues in an organization and analyze the ways to solve those using TQM techniques, and demonstrate skills in using modern TQM tools.

### **b. Course Outcome**

After successful completion of the course, the students will be able to

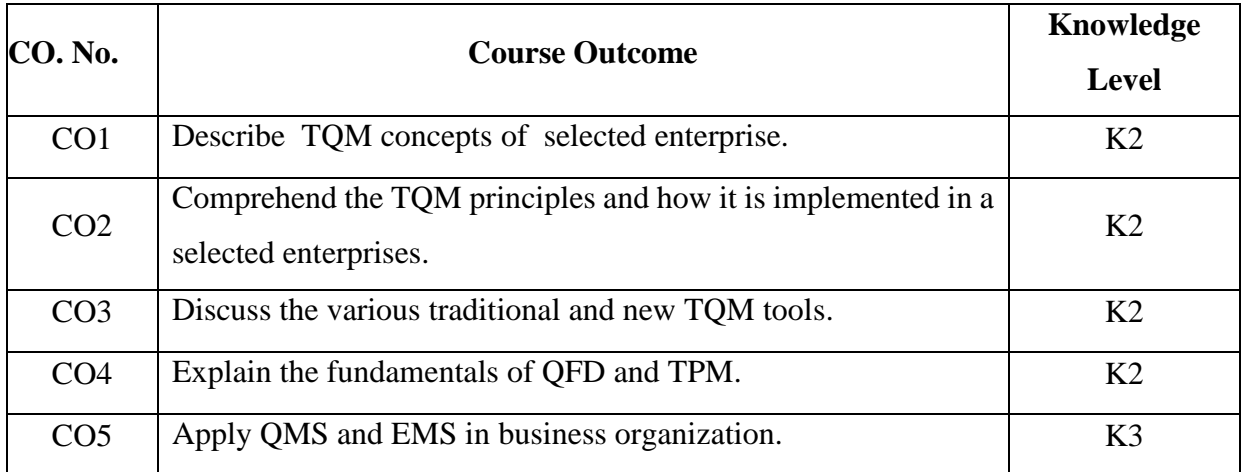

### **c. Course Syllabus Total : 45 Periods**

# **INTRODUCTION 9**

Concept of Quality and Quality Management - Determinants of quality of a product & Service - Reliability - Definition of TQM - Basic concepts of TQM - TQM Framework - Barriers to TQM - Benefits of TQM - Gurus of TQM (Brief Introduction) - Quality statements - vision, mission, and policy.

### **TQM PRINCIPLES 9**

Continuous Improvement Process - Deming Philosophy - Juran Trilogy - PDSA cycle - Kaizen

- Concepts of Quality circle - Japanese 5S principles and 8D methodology.

### **TQM TOOLS & TECHNIQUES I 9**

The seven traditional tools of quality - New management tools - Six-sigma Process Capability - Bench marking: Reasons for benchmarking , Benchmarking process, Understanding Current Performance, Planning, Pitfalls and Criticisms of Benchmarking - FMEA: Intent, Documentation, Stages: Design FMEA and Process FMEA.

# **TQM TOOLS & TECHNIQUES II 9**

Quality circles - Quality Function Deployment: QFD Team - Benefits of QFD - Voice of the customers - Organization of Information - House of Quality - QFD Process - Taguchi quality loss function - TPM: Concepts, improvement needs - Performance measures - Cost of Quality.

### **QUALITY AND ENVIRONMENTAL MANAGEMENT SYSTEM 9**

Introduction - Benefits of ISO Registration - ISO 9000 Series of Standards - Sector Specific Standards: AS 9100, TS16949 and TL 9000 - ISO 9001 Requirements - Implementation - Documentation - Internal Audits - Registration - ENVIRONMENTAL MANAGEMENT SYSTEM: Introduction - ISO 14000 Series Standards - Concepts of ISO 14001 - Requirements of ISO 14001 - Benefits of EMS.

### **d. Activities**

Students shall be exposed to learn the knowledge and skills necessary to drive organizational excellence through the implementation of effective quality management strategies.

### **e. Learning Resources**

### **Text Books**

- 1. Dale H.Besterfiled, Carol B.Michna,Glen H. Besterfield, Mary B.Sacre, Hemant Urdhwareshe and Rashmi Urdhwareshe., *Total Quality Management*, Revised 3rd Edition, Pearson Education Asia, 2013.
- 2. Suganthi L & Anand Samuel., *Total Quality Management*, Prentice Hall Publications, 2004.

- 1. Kiran.D.R., *Total Quality Management: Key concepts and case studies,* Butterworth Heinemann Limited, 2016.
- 2. Shridhara Bhat K., *Total Quality Management: Text and Cases*, Himalaya Publishing House India, 2nd Edition, 2016.

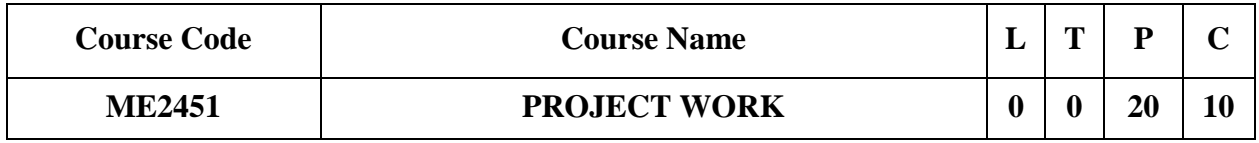

### **Category: Professional Core**

### **a. Preamble**

Project-based learning plays a pivotal role in fostering critical thinking, problem-solving, and research skills among students. This abstract provides an overview of a structured project assessment and evaluation process that encompasses project reports, reviews, and viva voce examinations for groups of 3 to 4 students working on approved topics.

### **b. Course Outcome**

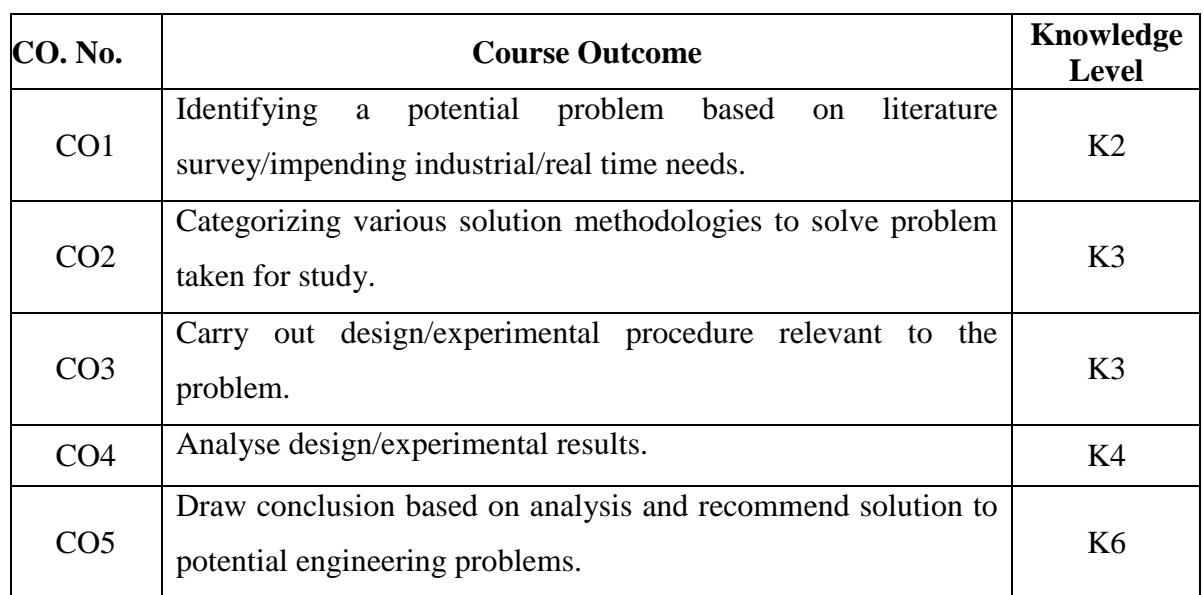

After successful completion of the course, the students will be able to

### **c. Course Syllabus Total: 300 Periods**

 Project reports and to face reviews and viva voce examination. The students in a group of 3 to 4 works on a topic approved by the head of the department under the guidance of a project supervisor and prepares a comprehensive project report after completing the work to the satisfaction of the supervisor. The progress of the project is evaluated based on a minimum of three reviews. The review committee shall be constituted by the Head of the Department. A project report is required at the end of the semester. The project work is evaluated based on project evaluation process as recommended in the respective regulations.

 The student can also be permitted to work on the project in an Industry/ Research organization with the due permission from Head of the Department. The Engineer / Scientist from Industry/ research organization can jointly act as supervisor in addition to the project supervisor. The student should undergo project evaluation process as recommened in the respective regulations.

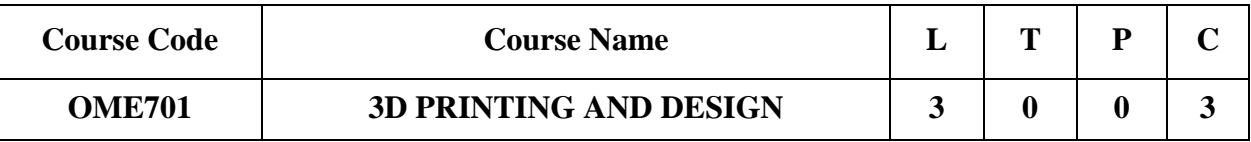

### **Category: Open Elective**

### **a. Preamble**

This course explores the core concepts of 3D printing, and insights of CAD (Computer-Aided Design). This course empowers the learners to become proficient in harnessing the power of 3D printing and design to shape the future, from custom prosthetics to architectural marvels, and from personalized fashion to aerospace components.

### **b. Course Outcome**

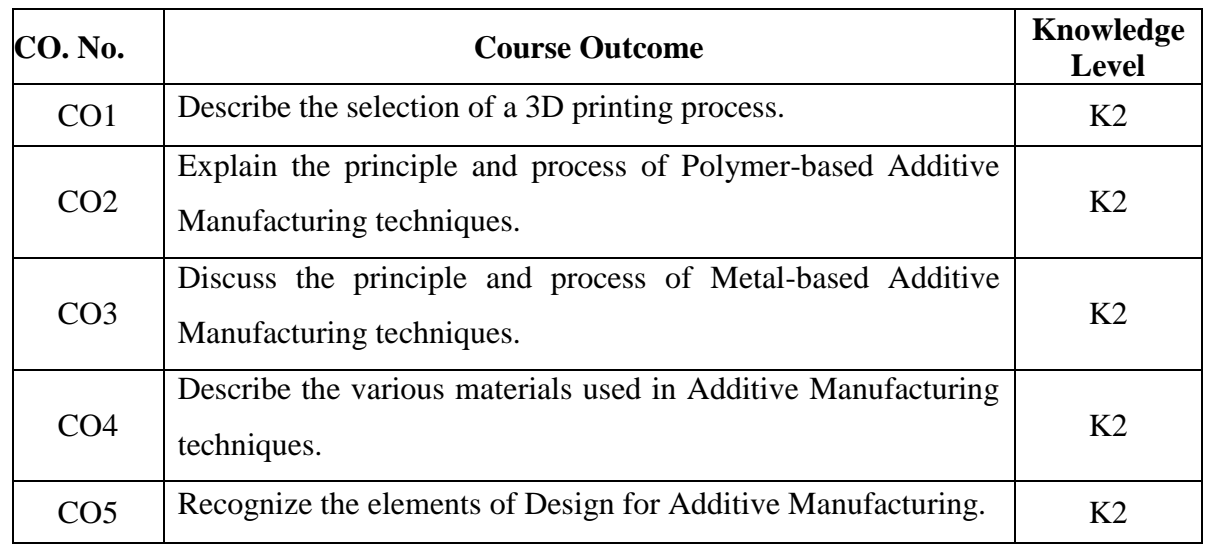

After successful completion of the course, the students will be able to

# **c. Course Syllabus Total : 45 Periods**

# **INTRODUCTION 9**

Introduction, Process, Classification, Advantages - Additive V/s Conventional Manufacturing processes - CAD Data formats, Data translation, Data loss, STL format - Additive Manufacturing Application Domains: Aerospace, Electronics,n Health Care, Defense, Automotive, Construction, Food Processing, Machine Tools.

# **AM MATERIALS 9**

Polymers, Metals, Non-Metals, Ceramics - Various forms of raw material - Liquid, Solid, Wire, Powder; Powder Preparation and their desired properties, Polymers and their Properties - Support Materials- FGM – Composite Materials in AM - Properties of Materials for Metal AM.

# **POLYMER ADDITIVE MANUFACTURING <sup>9</sup>**

Stereo- Lithography, LOM, FDM, SLS, Binder Jet technology- Process, Process parameter, Process Selection for various applications - Defects and their causes - Inspection and Testing of polymer-based AM.

### **METAL ADDITIVE MANUFATURING 9**

Selective Laser Melting (SLM), Laser Beam Melting (LBM), Laser Metal Fusion (LMF), Direct Metal Laser Sintering (DMLS), Electron Beam melting (EBM), Laser Cladding, Directed Energy Deposition and Laser Metal Deposition Process, Laser Engineered Net Shaping (LENS), Wire Arc AM, Friction Stir AM - Inspection and Testing metal AM.

# **DESIGN FOR ADDITIVE MANUFACTURING 9**

AM technology selection - Build strategies - Minimum feature size - Surface finish - Elimination of support structures - Guidelines for internal geometry like flow paths, cooling channels, cavities and others - Guidelines for making lightweight objects - Guidelines for making functionally gradient objects - DFAM: Process specific strategies, Rules and Recommendations

### **d. Activities**

Students shall be exposed to learn additive manufacturing techniques through laboratory practical demo.

### **e. Learning Resources**

### **Text Books**

- 1. Ian Gibson, David W. Rosen and Brent Stucker., *Additive Manufacturing Technologies: Rapid Prototyping to Direct Digital Manufacturing*, Springer 2010.
- 2. Soloman S., *3D Printing and Design*, Khanna Publishing House, Delhi, 2020.

### **Reference Books**

- 1. Andreas Gebhardt., *Understanding Additive Manufacturing: Rapid Prototyping, Rapid Tooling, Rapid Manufacturing*, Hanser Publisher, 2011.
- 2. CK Chua, Kah Fai Leong., *3D Printing and Rapid Prototyping Principles and Applications,* World Scientific, 2018.
- 3. J.D. Majumdar and I. Manna., *Laser-Assisted Fabrication of Materials*, Springer Series in Material Science, 2013.

28

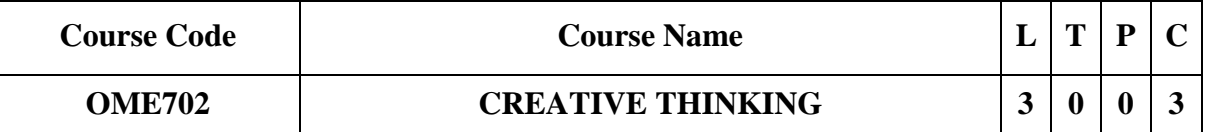

### **Category: Open Elective**

### **a. Preamble**

In today's complex and rapidly changing world, the ability to think critically is a valuable asset. This course is designed to help you cultivate and sharpen your critical thinking skills, equipping you with the tools to approach problems, issues, and decisions with clarity, rationality, and effectiveness.

### **b. Course Outcome**

After successful completion of the course, the students will be able to

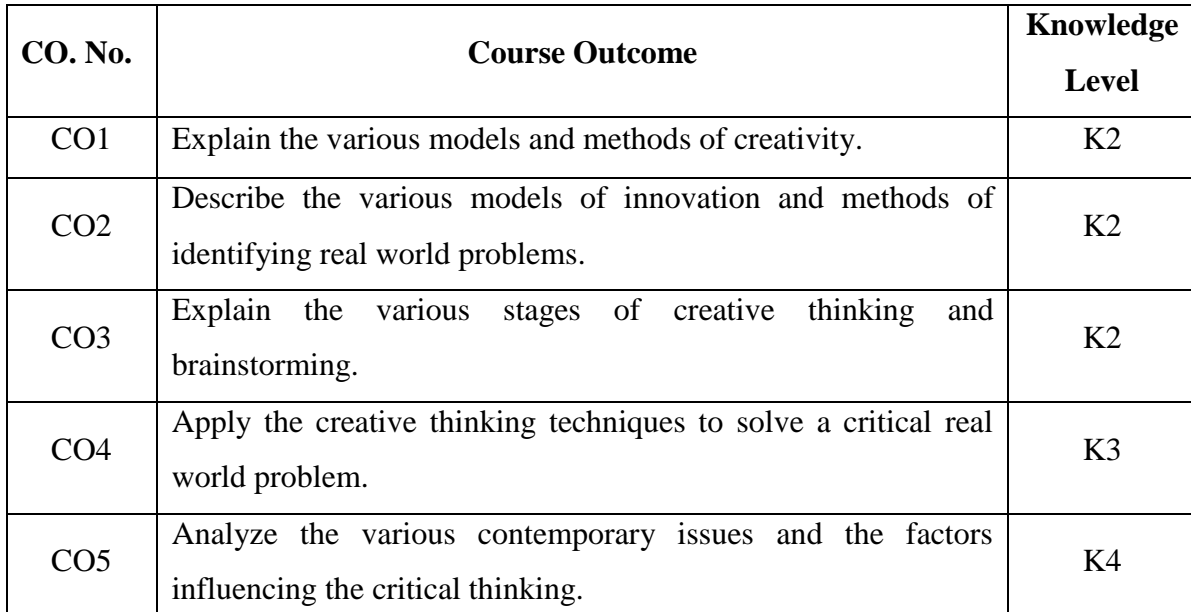

### **c. Course Syllabus Total : 45 Periods**

# **INTRODUCTION TO CREATIVITY 9**

Evoluation - Creativity Methods - Negative Attitudes That Block Creativity - Conceptions of Creativity - Creativity Myths - Three levels of emotional design: Visceral, Behavioral and Reflective - Process design, reengineering, and creativity - Characteristics of the Creative Person.

# **INNOVATION & IDENTIFING PROBLEM 9**

Creative Thinking Versus Critical Thinking - Models of Innovation - Seven Idea Team Models - Idea Teams and Workforce Team - Deconstrution of Problems - Fishbone Diagram - Concept and Mind Mapping - Clear Problem Statement - Defining the problem.

### **CREATIVE THINKING 9**

Convergent Versus Divergent Thinking - Inspiration - Idea Conceptualization Phase - Brainstorming - Rules & Limitations - Lateral Thinking - Brainwriting - Mental Blocks to Creative Thinking and Problem Solving - Selection Criteria - Screening Tools for Selecting the Best Idea.

### **TECHNIQUES FOR CREATIVE THINKING 9**

Random Input - Problem Reversal - Six Thinking Hats - The Discontinuity Principle-SCAMPER - Synectics - TRIZ - Forced Relationships/Analogy - Attribute Listing - Morphological Analysis - NLP Techniques.

### **CONTEMPORARY ISSUES AND WORLDVIEWS - CASE STUDIES 9**

Contemporary Issues and Practices in Creativity and Problem Solving - Ethical Considerations - Social, Economic, and Political factors affecting innovation with examples - Case studies.

# **d. Activities**

Students are assigned tasks to apply the SCAMPER technique to modify or improve existing products, processes, or systems. Also, students are assigned with design challenges related to everyday products or engineering projects by encouraging them to sketch out their ideas and present them to the class.

### **e. Learning Resources**

### **Text Books**

1. La Verne Abe Harris., *Idea Engineering Creative Thinking and Innovation,*  Momentum Press, 2014.

Robert P. Crawford., *Techniques of Creative Thinking,* Fraser Pub. Co, 2012.

- 1. Semyon D. Savransky., *Engineering of creativity: introduction to TRIZ methodology of inventive problem solving,* CRC Press, 2016.
- 2. W. Eder, S. Hosnedl., *Design Engineering A Manual for Enhanced Creativity*, Crc Press, 2008.

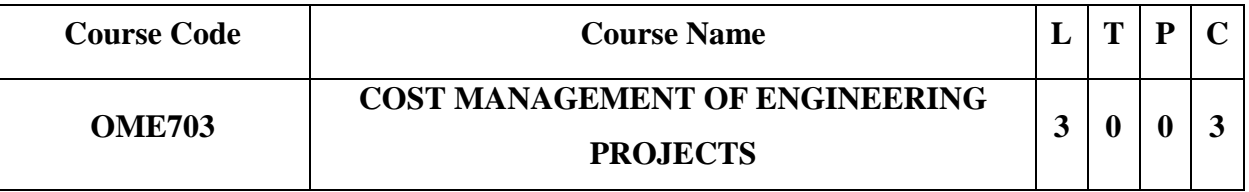

### **Category: Open Elective**

### **a. Preamble**

This subject "Cost Management of Engineering Projects" explore the students with a comprehensive understanding of the principles, techniques, and strategies essential for orchestrating the financial aspects of complex engineering undertakings in all engineering endeavors, whether in construction , Manufacturing on infrastructure development.

### **b. Course Outcome**

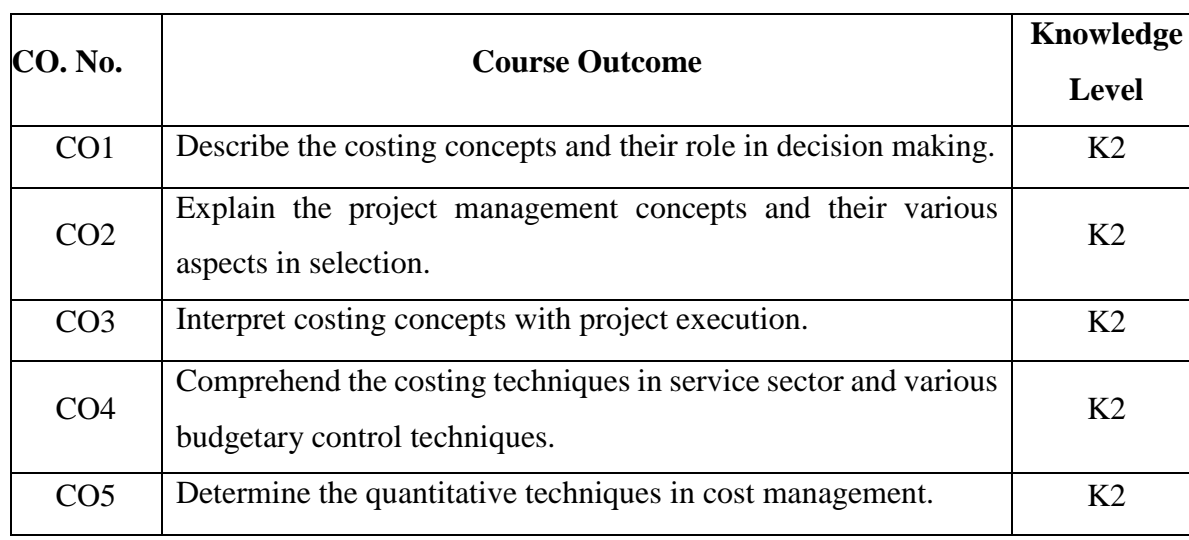

After successful completion of the course, the students will be able to

### **c. Course Syllabus Total: 45 Periods**

# **INTRODUCTION TO COSTING CONCEPTS 9**

Objectives of a Costing System - Cost concepts in decision-making - Relevant cost - Differential cost - Incremental cost and Opportunity cost - Creation of a Database for operational control.

### **INTRODUCTION TO PROJECT MANAGEMENT 9**

Project: meaning - Different types - cost overruns centres - various stages of project execution: conception to commissioning. Project execution as conglomeration of technical and nontechnical activities - Detailed Engineering activities - Pre project execution main clearances

and documents - Project team: Role of each member - Importance Project site: Data required with significance - Project contracts

# **PROJECT EXECUTION AND COSTING CONCEPTS 9**

Project execution Project cost control - Bar charts and Network diagram - Project commissioning: mechanical and process - Cost Behaviour and Profit Planning Marginal Costing - Distinction between Marginal Costing and Absorption Costing - Break-even Analysis - Cost - Volume - Profit Analysis - Various decision making problems - Pricing strategies: Pareto Analysis - Target costing - Life Cycle Costing.

# **COSTING OF SERVICE SECTOR AND BUDGETERY CONTROL 9**

Just-in-time approach - Material Requirement Planning - Enterprise Resource Planning - Activity Based Cost Management - Bench Marking - Balanced Score Card and Value-Chain Analysis - Budgetary Control: Flexible Budgets - Performance budgets - Zero-based budgets.

### **QUANTITATIVE TECHNIQUES FOR COST MANAGEMENT 9**

Linear Programming - PERT/CPM - Transportation problems - Assignment problems - Learning Curve Theory.

# **d. Activities**

Students will engage in a practical workshop aimed at equipping them with the knowledge and skills necessary to effectively manage and optimize costs in engineering projects.

### **e. Learning Resources**

### **Text Books**

- 1. John M. Nicholas, Herman Steyn., *Project Management for Engineering, Business and Technology*, Taylor & Francis, 2020.
- 2. Albert Lester., *Project Management, Planning and Control*, Elsevier/Butterworth Heinemann, 2007.

- 1. Ashish K. Bhattacharya., *Principles & Practices of Cost Accounting* A. H. Wheeler publisher, 1991.
- 2. Vohra N.D., *Quantitative Techniques in Management*, Tata McGraw Hill Book Co. Ltd, 2007.

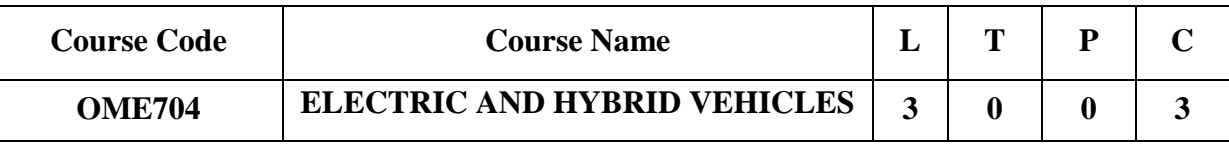

### **Category: Open Elective**

### **f. Preamble**

This comprehensive syllabus on Electric and Hybrid Vehicles addresses the pressing importance of electric vehicles (EVs) and delves into key aspects such as power sources, motor types, dynamics, architecture, converters, power management, and energy strategies. It provides an in-depth exploration of the advantages and limitations associated with hybrid and electric vehicles while elucidating the fundamental components, operational principles, and their respective functionality.

### **g. Course Outcome**

After successful completion of the course, the students will be able to

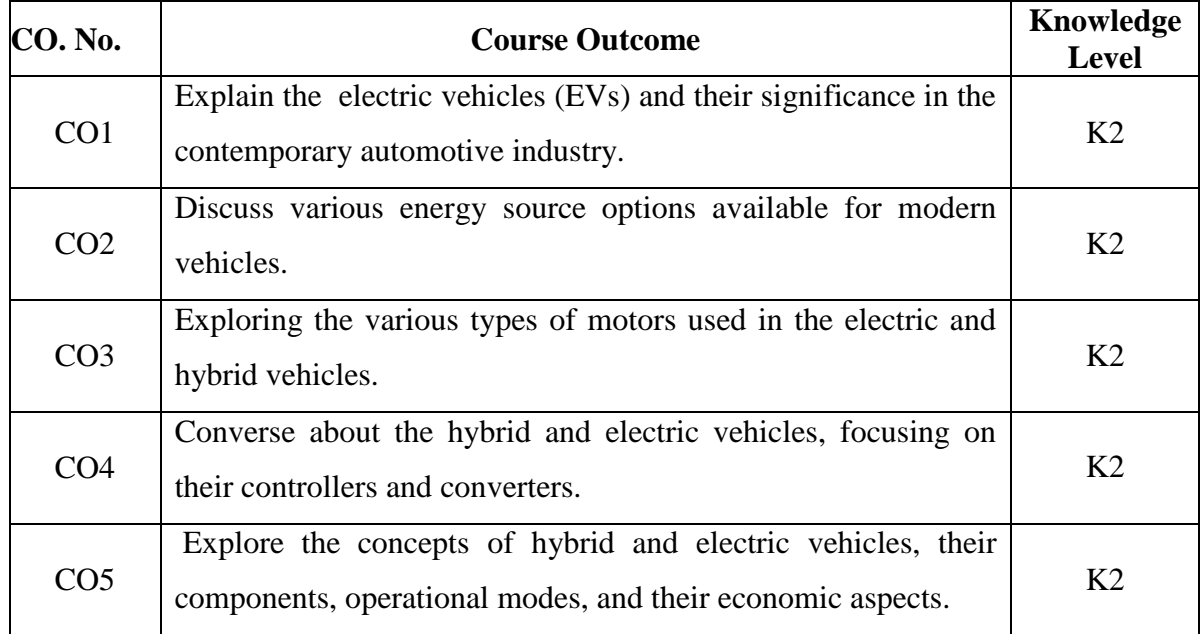

### **h. Course Syllabus Total : 45 Periods**

# **INTRODUCTION 9**

Need for Electric vehicle - Comparative study of diesel, petrol, hybrid - Series and parallel hybrid vehicles, and electric Vehicles. Advantages and Limitations of hybrid and electric Vehicles. - Design requirement for electric vehicles- Range, maximum velocity, acceleration, power requirement, mass of the vehicle. Various Resistance- Transmission efficiency - Electric vehicle chassis and Body layout, Electric Vehicle Recharging Systems.

# **ENERGY SOURCES <sup>9</sup>**

Battery Parameters - Different types of batteries - Lead Acid- Nickel Metal Hydride - Lithium ion- Sodium based - Metal Air. Battery Modelling, flexible fuel vehicles (FFV), solar powered vehicles. Fuel Cell - Fuel cell Characteristics- Fuel cell types-Half reactions of fuel cell. Battery Pack Design and Sizing - Cell arrangement and configurations, Performance and range - Battery size, Battery Pack Design, and Integration.

### **MOTORS AND DRIVES 9**

Types of Motors- DC motors - AC motors, PMSM motors, BLDC motors, switched reluctance motors working principle, construction, and characteristics. Power Electronics- Inverters, Motor Control Algorithms - Field-Oriented Control (FOC) Direct Torque Control (DTC).

### **POWER CONVERTERS AND CONTROLLERS 9**

Dynamics and architecture of hybrid and electrical vehicles, DC-DC converters, DC- AC converters. Solid state Switching elements and characteristics - BJT, MOSFET, IGBT, SCR and TRIAC - Power Converters - rectifiers, inverters, and converters - Energy management strategy (EMS) - General architecture - Deterministic Rule - Optimization.

### **HYBRID AND ELECTRIC VEHICLES 9**

Main components working principles of a hybrid and electric vehicles. Power Split devices for Hybrid Vehicles - Operation modes - Control Strategies - Economy of hybrid and electric Vehicles - Case study.

### **i. Activities**

Students shall be exposed to understand the differences between traditional gasolinepowered vehicles, electric vehicles (EVs), and hybrid vehicles

Assign a task to the students to design an electric vehicle considering design requirements such as range, maximum velocity, acceleration, and power requirement.

### **j. Learning Resources**

### **Text Books**

- 1. James Larminie and John Lowry., *Electric Vehicle Technology Explained,* John Wiley &Sons, 2003.
- 2. Iqbal Husain., *Electric and Hybrid Vehicles-Design Fundamentals* , CRC Press, 2003.

- 1. Mehrdad Ehsani., *Modern Electric, Hybrid Electric and Fuel Cell Vehicles*, CRCPress, 2005.
- 2. Lino Guzzella., *Vehicle Propulsion System,* Springer Publications, 2005.
- 3. Ron HodKinson., *Light Weight Electric/ Hybrid Vehicle Design*, Butterworth Heinemann Publication, 2005.

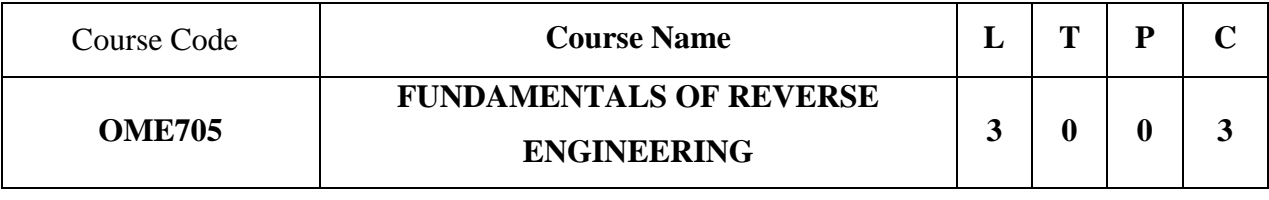

# **Category: Open Elective**

### **a. Preamble**

This course details the various aspects of how reverse engineering works in product design and development. It also describes the working of 3D scanning hardware & software operations and procedure to generate 3D model.

### **b. Course Outcome**

After successful completion of the course, the students will be able to

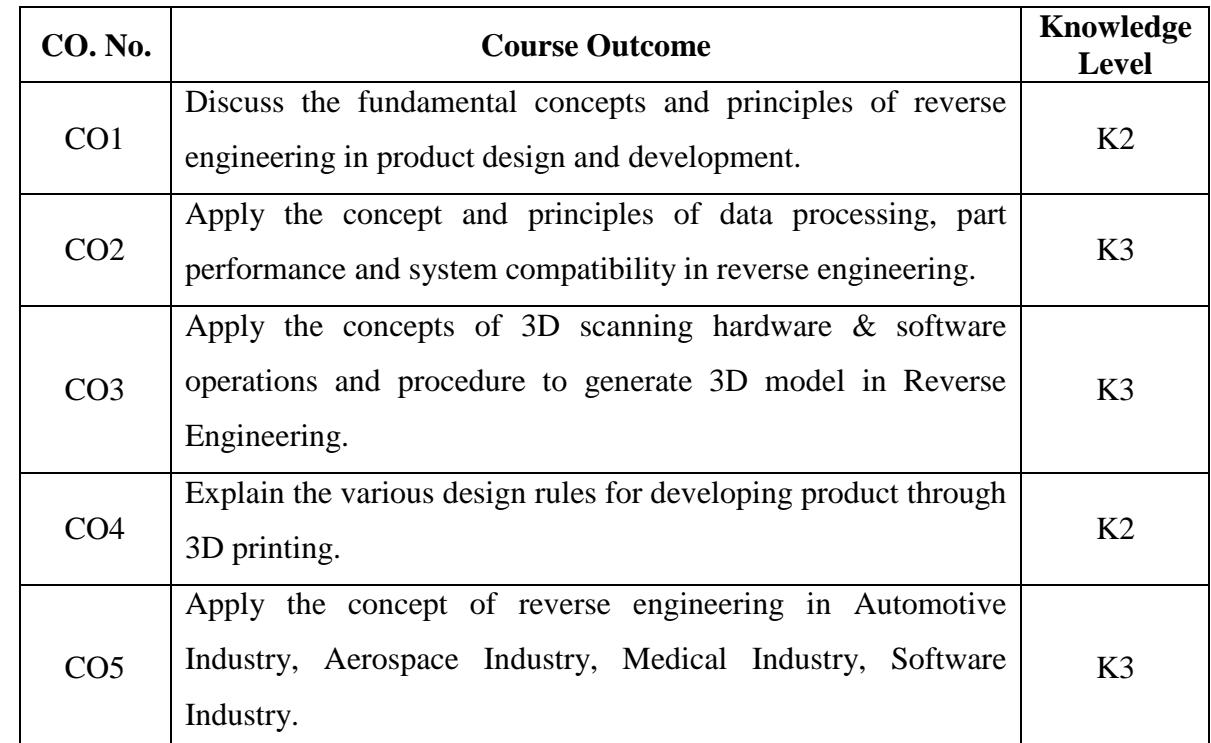

# **c. Course Syllabus Total : 45 Periods**

# **INTRODUCTION TO REVERSE ENGINEERING 9**

Need of Reverse Engineering - Methodologies - Phases of Reverse Engineering, Conceptual System Reasons for Reverse Engineering - Difficulties - Computer Aided Reverse Engineering - Surface and Solid Model Reconstruction - Dimensional Measurement - Prototyping.

# **DATA PROCESSING FOR REVERSE ENGINEERING 9**

Statistical Analysis - Data Analysis - Reliability and Theory of Interference - Weibull Analysis - Data Conformity and Acceptance - Data Report - Performance Criteria - Methodology of Performance Evaluation - System Compatibility.

# **REVERSE ENGINEERING FOR 3D PRINTING 9**

Introduction, working principle of 3D scanners: Laser, White Light, Blue Light - Applications-Software for scanning and modelling: Types - Applications- Preparation techniques for Scanning objects.- Scanning and Measuring strategies - Calibration of 3D Scanner- Step by step procedure: 3D scanning - Geometric modelling - 3D inspection- Case studies.

### **3D PRINTING FROM REVERSE ENGINEERING 9**

General design considerations for 3D printing, 3D printed features - Design Rules for Material extrusion, Binder jetting, Material jetting, SLA, SLS.

### **APPLICATION OF REVERSE ENGINEERING 9**

Reverse Engineering in the Automotive, Aerospace, Medical and Software Industries. Case studies and Solving Industrial projects in Reverse Engineering. Legality: Patent - Copyrights - Trade Secret - Third-Party Materials.

### **d. Activities**

 Students were given exposure scan the 3D physical models and convert it into CAD files. Students are exposed to various softwares related to reverse engineering, and also information related to calibration of 3D scanner.

### **e. Learning Resources**

### **Text Books**

- 1. Robert W. Messler., *Reverse Engineering: Mechanisms, Structures, Systems &*  Materials, 1<sup>st</sup> Edition, McGraw-Hill Education, 2014.
- 2. Wego Wang., *Reverse Engineering Technology of Reinvention*, CRC Press, 2011.

- 1. Scott J. Lawrence., *Principles of Reverse Engineering* , Kindle Edition, 2022.
- 2. Kevin Otto and Kristin Wood., *Product Design: Techniques in Reverse Engineering and New Product Development*, Prentice Hall, 2001.
- 3. Kathryn, A. Ingle., *Reverse Engineering*, McGraw-Hill, 1994.
- 4. Linda Wills., *Reverse Engineering* , Kluver Academic Publishers, 1996.

5. Vinesh Raj and Kiran Fernandes, *Reverse Engineering: An Industrial Perspective*, Springer- Verlag London Limited, 2008.